## **COMO AVALIAR FREQUENCIA E IMPRIMIR CERTIDÕES**

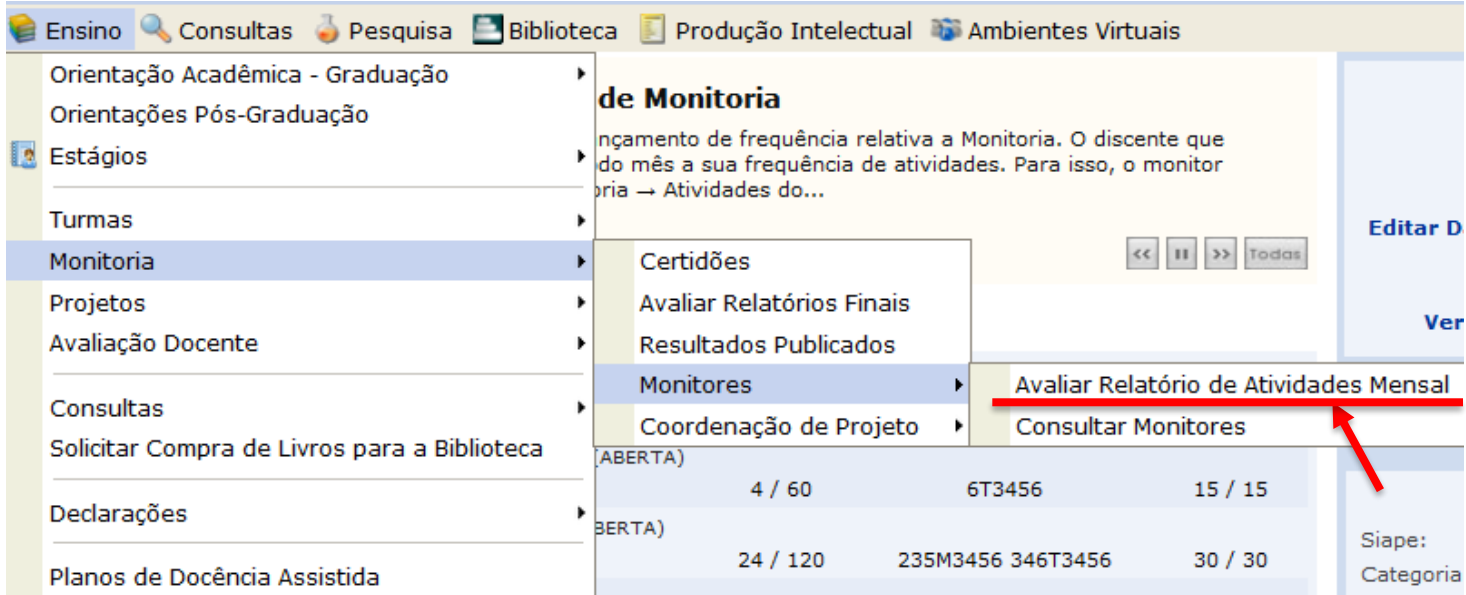

## PORTAL DO DOCENTE > RELATÓRIOS DE ATIVIDADE DO MONITOR

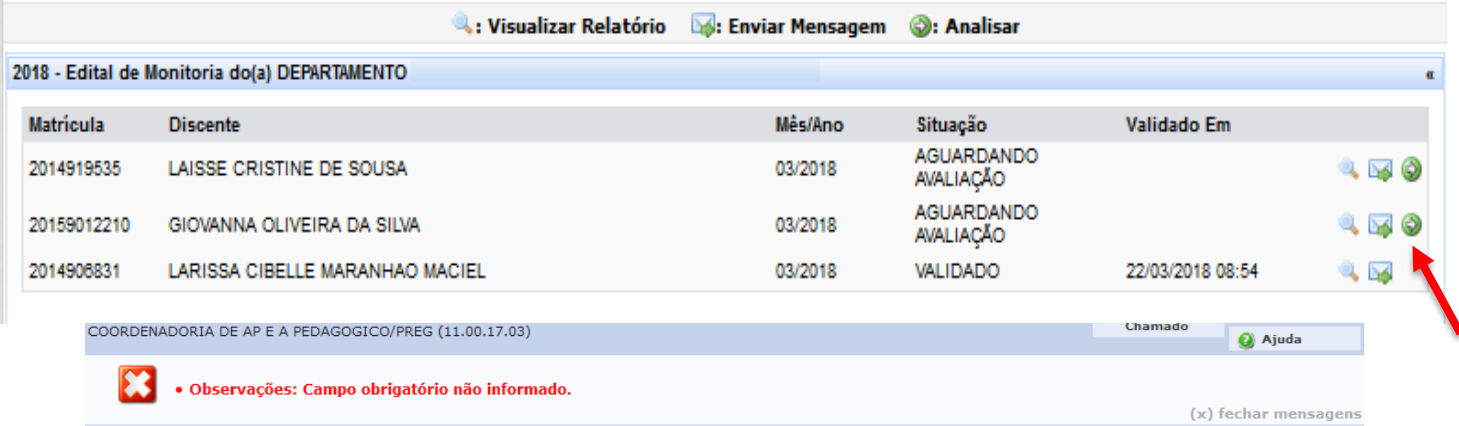

MONITORIA > AVALIANDO RELATÓRIO DE ATIVIDADES DO MONITOR

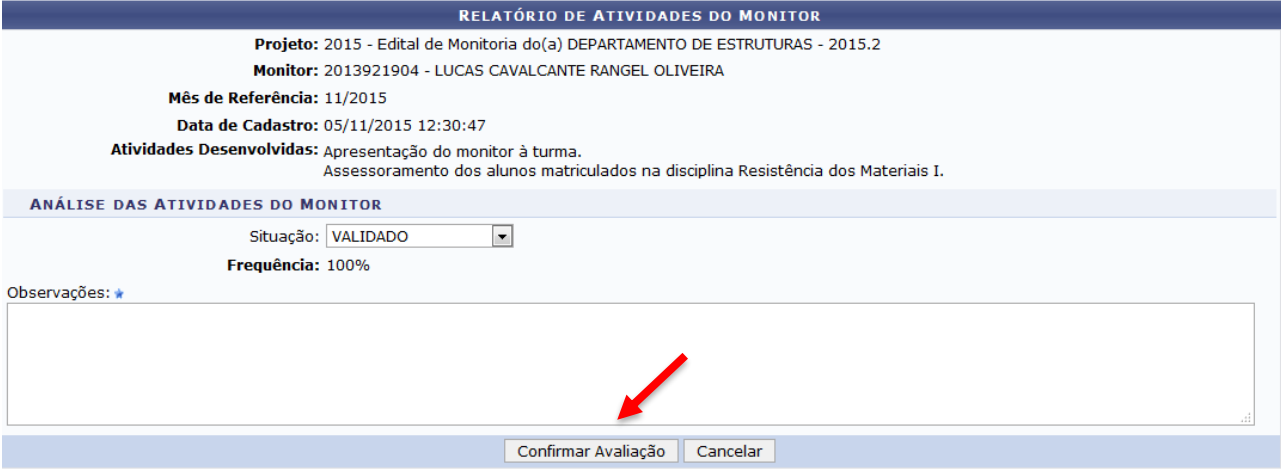